УДК 004.94

## И.С. Лунякин, Ю.К. Орлов

Донецкий национальный технический университет кафедра системного анализа и моделирования E-mail:  $enri@nm.ru$ 

# МОЛЕЛИРОВАНИЕ И ПРОЕКТИРОВАНИЕ СИСТЕМЫ ПРОПУСКНОГО КОНТРОЛЯ НА ПАО «КОНЦЕРН СТИРОЛ»

### Анноташия

Лунякин И.С., Орлов Ю.К. Моделирование и проектирование системы пропускного контроля на ПАО «Концерн Стирол». Статья посвящена вопросам предотврашению чрезвычайных ситуаций на предприятиях путём установки модернизированной системы пропускного контроля.

Ключевые слова: СКУД (система контроля и управление доступом)

Постановка проблемы. Крупные химические предприятия часто не МОГУТ обеспечить оперативное реагирование при возникновении чрезвычайных ситуаций на производстве. Замедленная реакция или же не оперативные и не слаженные действия могут привести к последствиям, на исправление которых могут понадобится огромные затраты. Целесообразной, в данной ситуации, является необходимость создания СКУД, которая будет мгновенно оповещать о неисправности опасных объектов или о нарушениях на предприятии. В общем случае под СКУД обычно понимают совокупность программно-технических и организационно-методических средств, с помощью которых

решается задача контроля и управления помещением предприятия и отдельными помещениями, а также оперативный контроль за передвижением персонала и времени его нахождения на территории предприятия [1].

Цель статьи - рассмотрение созданной «продвинутой» системы контроля, не только с учетом входов/выходов, примером пропускного которой является Stop Net (в данный момент установленной на ПАО «Концерн стирол»), но и автоматическом оповещении о неисправности опасных территорию опасных объектов. сотрудников попавших на 30H без необходимого уровня доступа, территорию a также выхол за  $\overline{B}$ неустановленном месте.

Постановка задачи исследования. С помощью продукта Microsoft Visual Studio 2010 на языке C++ требуется спроектировать консольную версию программы, которая будет достаточно точно моделировать будущую полноценную систему. Моделируемая система должна решать такие задачи:

- Учет времени входа (выхода) сотрудников на предприятие;
- Учет количества опозданий (уходов) за моделируемое время;
- Оповешение о неисправности объектов на территории предприятия;
- Оповещение о несанкционированном входе на территорию опасных объектов;
- Оповещение о нарушении территориальных границ предприятия.

Учет входов (выходов), а также учет опозданий (уходов) ведется на проходной предприятия с помощью бесконтактных считывателей. Бесконтактные считыватели предназначены для чтения информации с бесконтактного идентификатора и передачи этой информации через соответствующий интерфейс обрабатывающему устройству. Соответственно сотрудник предприятия должен иметь некий идентификатор при входе на предприятие. Оповещения о несанкционированном входе на территорию опасных объектов и о нарушении территориальных границ предприятия осуществляются аналогично. Оповещение о неисправности объекта происходит в том случае, когда поступает сигнал о нестабильной работе объекта с датчика, установленном на нем.

**Разработка алгоритма функционирования.** Для реализации и учета всех указанных выше требований необходимо определить алгоритм работы системы (рис. 1).

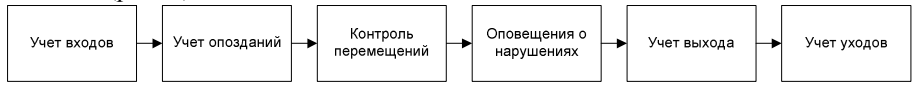

### Рисунок 1 – Алгоритм работы системы

Рассмотрим алгоритм работы программы (рис. 2), где K – это дни моделирования, J – количество минут прошедших с начала дня. На алгоритме видно, что при старте программы необходима загрузка базы данных сотрудников и ввод количества дней моделирования.

Для создания программы каждый сотрудник предприятия будет задаваться такими параметрами:

- Табельный номер (типа int);
- Уровень доступа (типа int);
- Имя (типа string);
- Фамилия (типа string);
- Время входа (типа CTime);
- Время выхода (типа CTime);
- Координаты перемещения (типа coordinates);

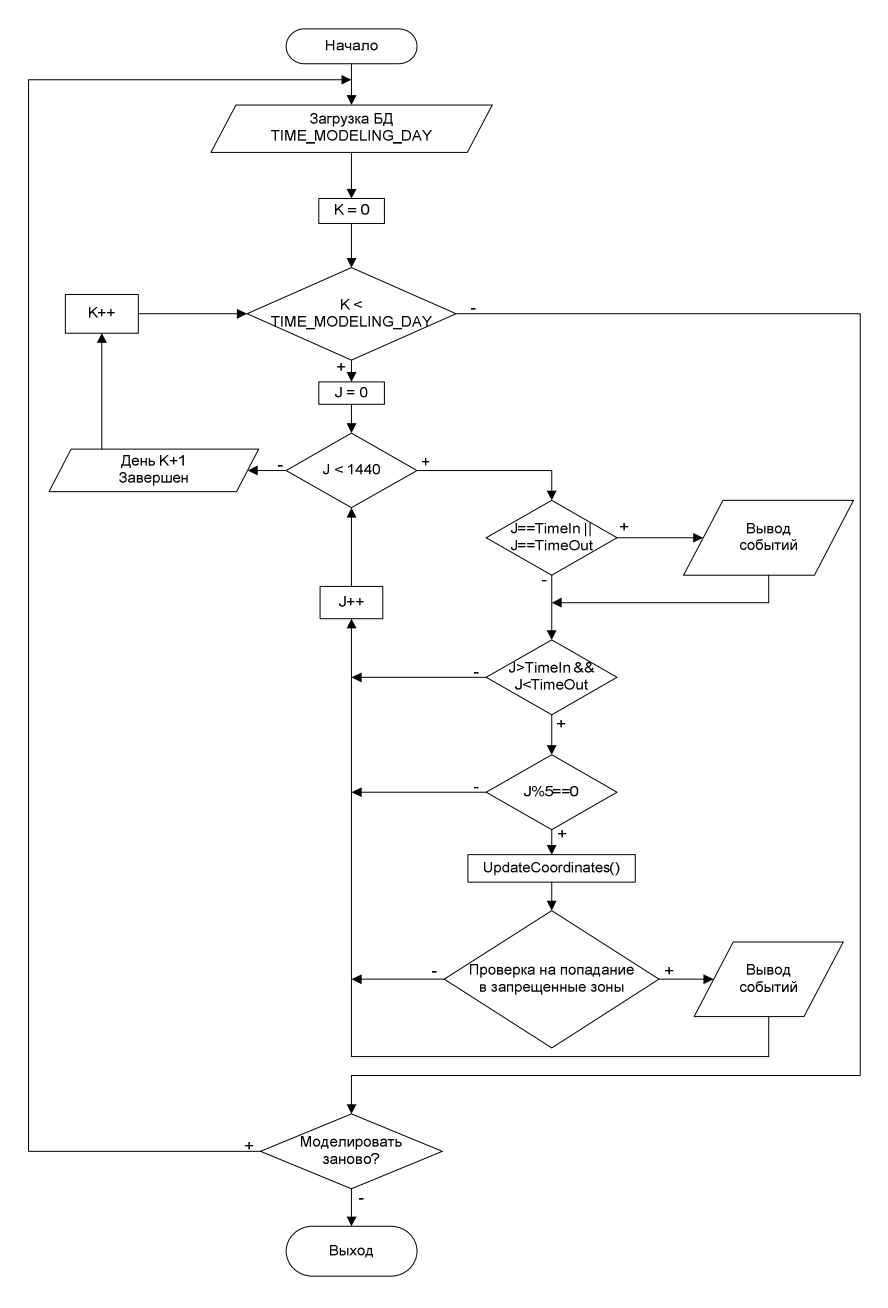

Рисунок 2 - Алгоритм работы программы

- Количество опозданий (типа int);
- Количество уходов (типа int).  $\bullet$

```
Пример класса сотрудников [2]:
class CObject
ſ
    int
            access lvl;
    intID;
    string
                 name;
    string
                 sname;
    int
           oklad;
    CTime
                timeIn;
    CTimetimeOut:
    coordinates position;
            late count;
    int
            left count;
    int
public:
    //Далее идут методы класса
```
 $\}$ :

Решение задачи и результаты исследований. Моделируемая система имеет структуру, указанную на рисунке 3.

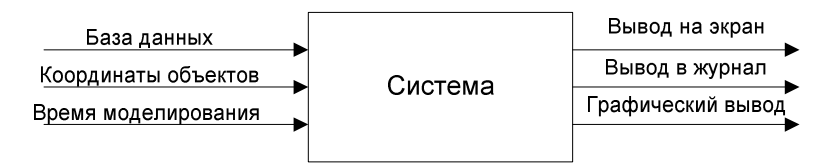

Рисунок 3 - Структура моделируемой системы

Система имеет следующие входы:

- 1. База данных сотрудников.
- 2. Координаты проходной (или нескольких).
- 3. Координаты опасных объектов на предприятии.
- Пределы предприятия (x<sub>max</sub>, y<sub>max</sub>). 4.
- Время моделирования. 5.

Входы, значения которых снимаются с датчиков, должны генерироваться с помощью ГСЧ (генератор случайных чисел).

Решением задачи является программный продукт с таким выходами программы:

- 1. Вывод на экран данных вида «Время: Событие» и звуковое оповещение о чрезвычайной ситуации (рис.1)
- 2. Ведение журнала событий (log.txt).

3. Графический вывод чрезвычайной ситуации на карте предприятия средствами OpenGL с учетом координат предприятия

Результаты работы программы заносятся в журнал. Ниже приведен пример выписки из журнала:

Начался день 1 - 07:18 - На предприятие вошел Ярышкин Александр - 07:20 - ВНИМАНИЕ! Территориальное нарушение. Объект -> 2001 Координаты (52 - 101) - 07:33 - На предприятие вошел Лунякин Илья - 08:15 - ВНИМАНИЕ! Территориальное нарушение. Объект -> 1001 Координаты (17 - 101) - 08:23 - На предприятие вошел Ногин Анатолий. Опоздание на 23 минут - 09:10 - ВНИМАНИЕ! Территориальное нарушение. Объект -> 1001 Координаты (58 - 101) - 09:30 - Нахождение в опасной зоне код доступа 1. РАЗРЕШЕНО! Объект  $>$  1001 - 15:16 - С предприятия вышел Ногин Анатолий. Уход раньше на 44 минут - 16:34 - С предприятия вышел Лунякин Илья - 16:47 - С предприятия вышел Ярышкин Александр

Прошел день 1

**Выводы.** Созданная программа имеет достаточно простой алгоритм работы, но в тоже время решает важные проблемы на предприятии, за счет своей многофункциональности, также особенностью является то, что программа ведет учет нарушений на предприятии.

Благодаря работе данного программного продукта на предприятии уменьшится шанс появления людских жертв при чрезвычайных ситуациях за счет мгновенного реагирования.

В дальнейшем данную программу можно модернизировать, проведя визуализацию интерфейса в оконные формы Windows с помощью среды Visual  $C_{++}$ .

### **Список литературы**

- 1. В. А. Ворона, В. А. Тихонов. Системы контроля и управления доступом. Москва, Горячая линия - Телеком, 2010.
- 2. Чак Эллисон. Философия С++. Практическое программирование. Питер, Санкт-Петербург, 2004.